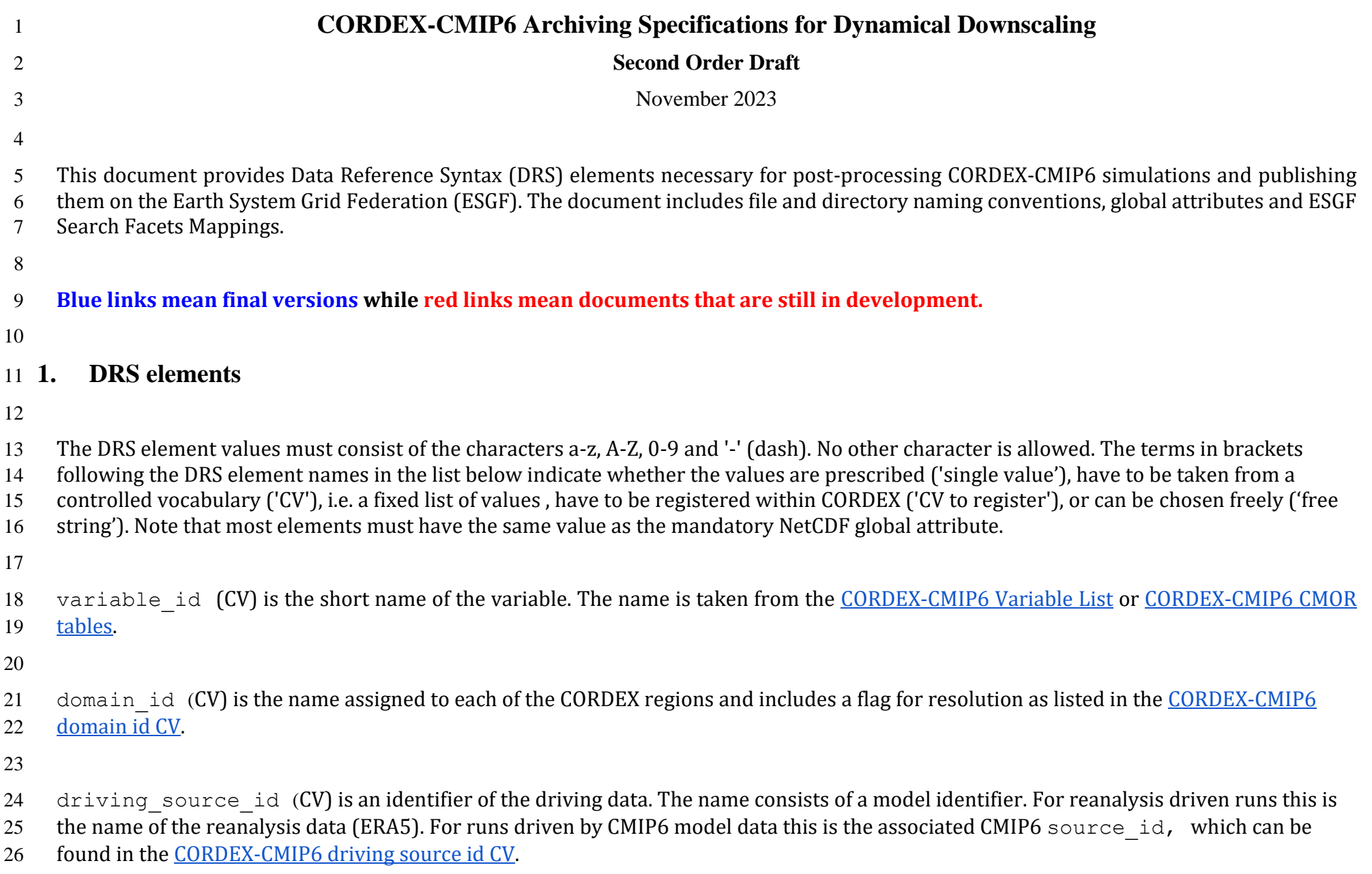

28 driving experiment id (CV) is either "evaluation" for the ERA5-driven experiment or the value of the CMIP6 experiment id

29 from the ScenarioMIP activity or "historical" for the historical experiment from CMIP. The values for experiment id can be found in the

- 30 [CORDEX-CMIP6 driving experiment id CV.](https://github.com/WCRP-CORDEX/cordex-cmip6-cv/blob/main/CORDEX-CMIP6_driving_experiment_id.json)
- 31

32 driving variant label (CV) identifies the ensemble member of the CMIP6 simulation that produced the forcing data. It has to have 33 the same value as the CMIP6 variant label. For the evaluation experiment driven by ERA5 it has to be "r1i1p1f1".

34

35 institution id (CV to register) is an identifier for the institution that is responsible for generating and providing CORDEX simulations.

36 All CORDEX institutions must be registered to publish their simulations on ESGF. See instructions on [how to register an institution](https://github.com/WCRP-CORDEX/cordex-cmip6-cv) and the

37 current state of th[e CORDEX-CMIP6 institution id CV.](https://github.com/WCRP-CORDEX/cordex-cmip6-cv/blob/main/CORDEX-CMIP6_institution_id.json)

38

39 source id (CV to register) is an identifier (acronym) of the CORDEX RCM. All CORDEX RCMs have to be registered to publish their

40 simulations on ESGF. See instructions on [how to register a RCM](https://github.com/WCRP-CORDEX/cordex-cmip6-cv) and the current state of the [CORDEX-CMIP6 source id CV.](https://github.com/WCRP-CORDEX/cordex-cmip6-cv/blob/main/CORDEX-CMIP6_source_id.json) Different

41 configurations of the same RCM such as different combinations of parameterization schemes or changes in parameters for existing schemes

42 must be reflected in source id by a free text suffix (e.g. RCM123, RCM123A for Africa or RCM123T for the tropics). RCM simulations with

43 spectral nudging must use the "SN" suffix in source id (e.g. RCM123-SN, RCM123A-SN, RCM123T-SN).

44

45 version realisation (build rules) is a combination that identifies i) version of CORDEX datasets (simulations) related to technical,

46 configuration or postprocessing errors and ii) realisations with different initial conditions for RCMs. This DRS element has the form "vN-

 $47 \text{ m}$ ". "N" in the version part " $\text{vN}$ " is 1 for the first release of dataset (v1) and subsequent numbers (2, 3, 4, etc.) for any rerun or re-

48 processing of the dataset (v2, v3, v4, etc.). The later version always supersedes the earlier version. "M" in the realisation part " $rM$ " is

49 subsequent numbers (1, 2, 3 etc.) that reflect multiple RCM simulations with perturbed initial conditions (r1, r2, r3, etc.) driven by the same

50 GCM and the same GCM member. The version and realisation parts are separated by a dash "-" (e.g. v1-r1, v1-r2, v1-r3). The version part of

51 this DRS element should not be confused with the ESGF-related DRS element version that has the form "vYYYYMMDD '' and is only

- 52 included in the ESGF directory structure.
- 53

54 frequency (CV) is the output frequency indicator: 1hr - 1 hourly, 3hr - 3 hourly, 6hr - 6 hourly, day - daily, mon - monthly, and fx -

55 invariant fields, see the [CORDEX-CMIP6 frequency CV.](https://github.com/WCRP-CORDEX/cordex-cmip6-cv/blob/main/CORDEX-CMIP6_frequency.json)

56

58 StartTime and EndTime (build rules) indicate the time span of the file content. The format is YYYY[MM[DD[hh[mm]]]], i.e. the year is 59 represented by 4 digits, while the month, day, hour, and minutes are represented by exactly 2 digits, if they are present at all (monthly 60 output - YYYYMM, daily – YYYYMMDD, sub-daily - YYYYMMDDhhmm). The StartTime and EndTime of sub-daily instantaneous and 61 average data are based on the time values of the first and last record in the file. The two dates are separated by a dash. All time stamps refer 62 to UTC. Constant fields (Frequency=*fx*) do not have the StartTime-EndTime element in their file names. 63 64 activity id (CV) - an identifier of different CORDEX activities such as dynamical downscaling (DD) and empirical-statistical 65 downscaling (ESD), see the [CORDEX-CMIP6 activity id CV.](https://github.com/WCRP-CORDEX/cordex-cmip6-cv/blob/main/CORDEX-CMIP6_activity_id.json) 66 67 mip era  $(CV)$  - determines what cycle of CMIP defines experiment and data specifications ("CMIP6" is the only option) 68 69 project id  $(CV)$  - project identifier ("CORDEX" is the only option) 70 71

### 72 **2. Global attributes**

73 **Table 1:** CORDEX-CMIP6 global attribute description and comparison with CORDEX-CMIP5

74 Table key: name or form has been changed relative to CORDEX-CMIP5 a new attribute for CORDEX-CMIP6

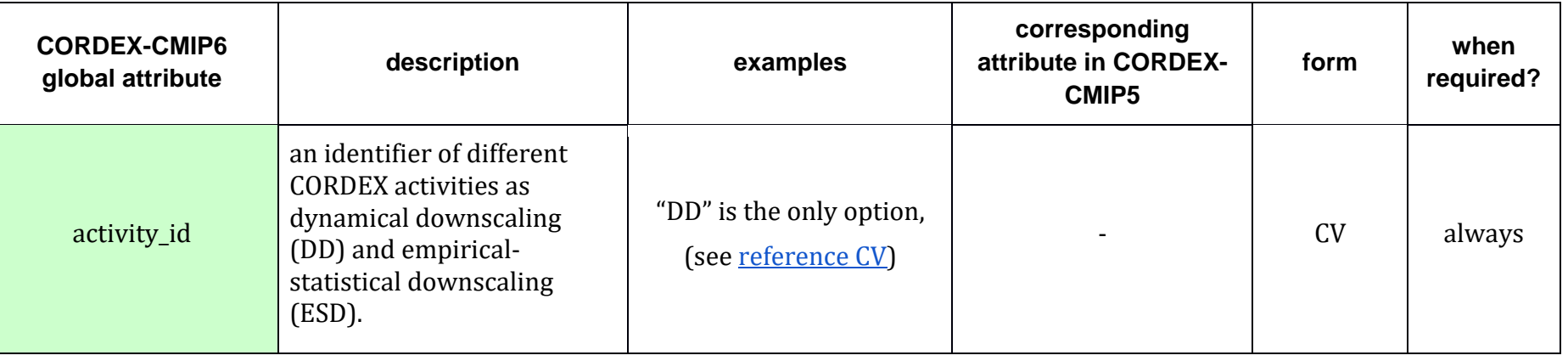

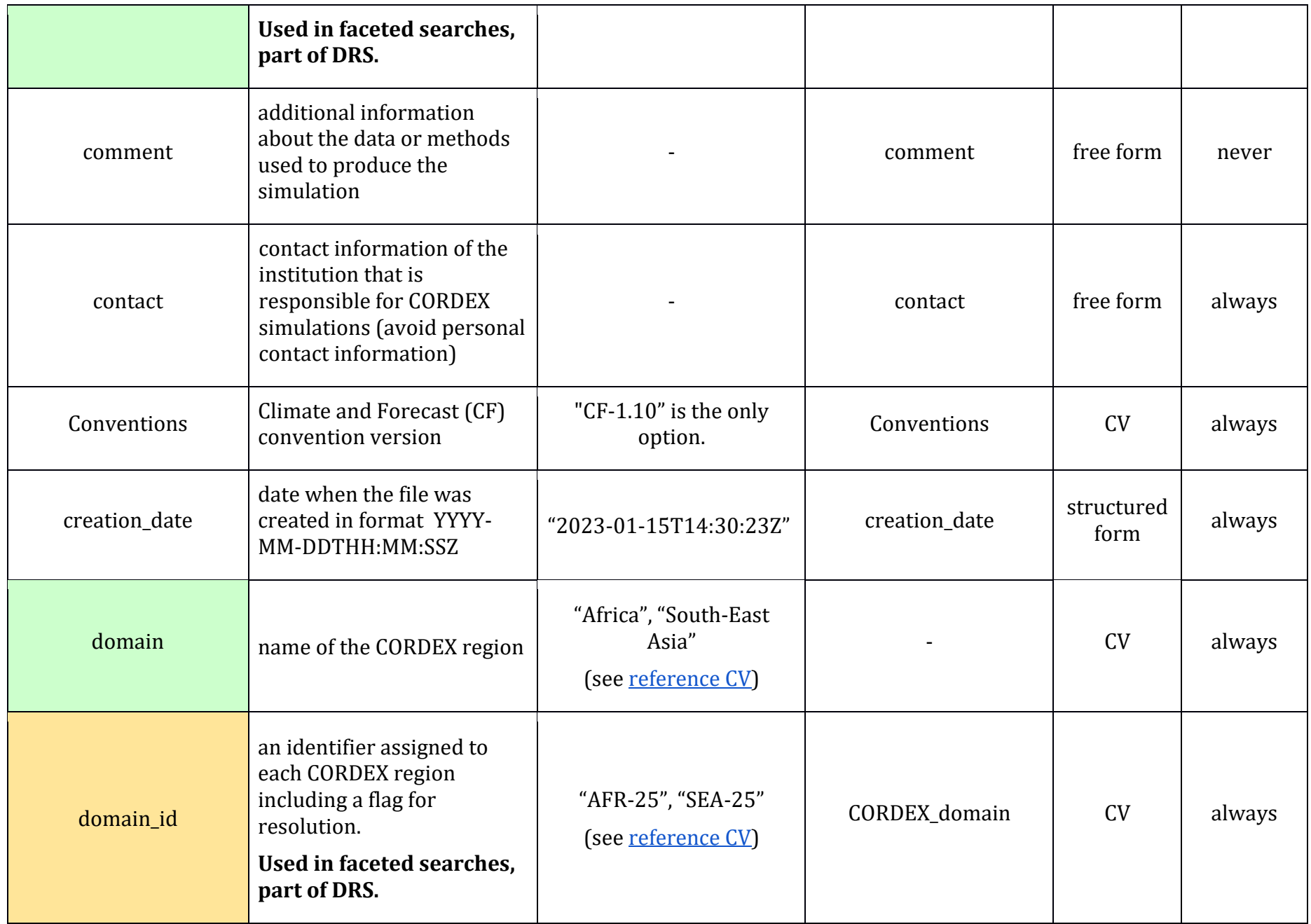

![](_page_4_Picture_185.jpeg)

![](_page_5_Picture_165.jpeg)

![](_page_6_Picture_166.jpeg)

![](_page_7_Picture_185.jpeg)

76

#### 77 Table 1 notes:

 1. Similar to CMIP6, tracking\_id should be of the form "hdl:21.14100/<uuid>" (e.g., "hdl:21.14100/02d9e6d5-9467-382e-8f9b-79 9300a64ac3cd"). The tracking id should be unique for each file published in ESGF. The <uuid> should be generated using the OSSP utility which supports a number of different DCE 1.1 variant UUID options. For CORDEX-CMIP6, version 4 (random number based) is required. Download the software from [OSSP uuid.](http://www.ossp.org/pkg/lib/uuid/) (see note 15 in [CMIP6 DRS\)](https://docs.google.com/document/d/1h0r8RZr_f3-8egBMMh7aqLwy3snpD6_MrDz1q8n5XUk/edit)

82

83

#### 84 **3. File naming**

85 file name=<variable id> <domain\_id> <driving\_source\_id> <driving\_experiment\_id> <driving\_variant\_label> <institution\_id> <source\_id>

86 \_<version\_realisation>\_<frequency>[\_<StartTime>-<EndTime>].nc

- 88 Examples:
- 89 tas AFR-25 ERA5 evaluation r1i1p1f1 INST RCM123 v1-r1 mon 201101-202012.nc
- 90 tas\_AFR-25\_GCM\_historical\_r1i1p1f1\_INST\_RCM123\_v1-r1\_mon\_201101-201412.nc
- 91 tas\_AFR-25\_GCM\_ssp370\_r1i1p1f1\_INST\_RCM123\_v1-r1\_mon\_201501-202012.nc

- In contrast to CORDEX-CMIP5:
- 94 i) the institution that is responsible for CORDEX simulations (institution id) and model acronym (source id) are 2 different DRS
- 95 elements, i.e. separated by the underscore " " in the file name
- 96 ii) the institution that is responsible for the driving CMIP6 simulation (driving institution id) is not a part of DRS and not included
- in the file name and ESGF directory structure.
- 

## **4. ESGF Directory structure**

- 100 directory structure=<project id>/<mip\_era>/<activity\_id>/<domain\_id>/<institution\_id>/<driving\_source\_id>/<driving\_experiment\_id>/
- 101 <driving variant label>/<source id>/<version realisation>/<frequency>/<variable id>/<version>/

- Examples:
- /cordex/cmip6/rcm/AFR-25/ …
- /cordex/cmip6/esd/AFR-25/ …

## **5. File format**

- Data files must be in NetCDF format, version 4, using the NetCDF 4 classic data model. It is recommended that data should be compressed
- by using "deflate level" 1 and with "shuffle" turned on. Data files must conform to the [CF Conventions v1.10.](https://cfconventions.org/Data/cf-conventions/cf-conventions-1.10/cf-conventions.html)
- Each file may contain only one output field (target variable) from a single simulation. It must include attributes and coordinate variables.
- The entire time series of a target variable is to be distributed over several files as described in section [8 Time period for each data file.](#page-10-0)
- All output fields must be single precision (type NC\_FLOAT), while all coordinate variables (time and space) must be double precision (type
- NC\_DOUBLE). All missing data must be assigned the single precision floating point value of 1.e20.

## **6. CORDEX domains and horizontal coordinates**

- 117 The CORDEX domains are defined in the [CORDEX domain tables.](https://github.com/WCRP-CORDEX/domain-tables) A domain must lie fully inside the RCM interior computational domain, i.e.
- in the area left once the relaxation zone is excluded. It is strongly recommended that RCMs using the rotated-pole coordinate system
- exactly follow the CORDEX grid definition provided. All variables from one simulation have to be provided on the same grid
- The domain acronym is 'domain name'-'resolution', where 'resolution' is the nearest grid spacing in km of the 3 resolutions used in
- CORDEX-CMIP5 and CORDEX-CMIP6 (50, 25 and 12 km). For example, "AFR-25" means the CORDEX-Africa domain with 25 km resolution
- 122 in a projected coordinate system and 0.22° resolution in the rotated pole coordinate system. The domain acronyms for the regular grids are
- the same as those for the corresponding model grid with the letter 'i' appended to the resolution (e.g. "AFR-25i").
- Data must be provided for the CORDEX domain only, i.e. the relaxation zones must be removed before the data is delivered. Names of the
- CORDEX domains are provided in [CORDEX-CMIP6 domain id CV](https://github.com/WCRP-CORDEX/cordex-cmip6-cmor-tables/blob/main/CORDEX_domain_id.json) .
- Data files must contain full description of native coordinate systems used by RCMs:
- 127 the 1-dimensional coordinate variables (e.g.  $r \text{lon}$  and  $r \text{lat}$  for the rotated pole coordinate system or x and y for the Lambert
- Conformal Conic (LCC) projection),
- 129 coordinate variable  $\text{crs}$  describing the coordinate reference system and
- 130 the variable attribute grid mapping = "crs"
- 131 in accordance with CF-1.10 (se[e examples\)](#page-12-0).
- 132 The 2-dimensional geographic latitudes and longitudes of the model grid cells  $(1 \circ n \text{ and } 1 \circ t)$  must be also provided as auxiliary
- coordinates. Longitudes must have absolute values as small as possible, be monotonic and be confined to the range -180 to 360.
- For models with native unstructured grids, it is up to the regional CORDEX communities to decide on whether data must be remapped to
- one of the regular grids or to the most common native RCM grid used for a specific CORDEX domain.
- 

# **7. Time coordinate**

- The unit of the time coordinate is 'days since 1950-01-01T00:00:00Z' or 'days since 1950-01-01' for all files. "days
- since 1850-01-01" is also allowed if a RCM group downscales a longer period that includes the pre-1950 era. All time dependent
- 140 variables must have an attribute 'cell methods: time' with values provided in th[e CORDEX-CMIP6 CMOR tables.](https://github.com/WCRP-CORDEX/cordex-cmip6-cmor-tables)
- The time value of the instantaneous data is [0Z, 6Z, 12Z, 18Z], [0Z, 3Z, 6Z, 9Z, 12Z, 15Z, 18Z, 21Z] and [0Z, 1Z, 2Z, 3Z, … , 20Z, 21Z, 22Z, 23Z]
- of each day for the 6-, 3- and 1-hourly data respectively.

143 Variables that are representative for an interval (averages, maxima, minima) must use the midpoint of time intervals as time coordinate

144 values Therefore, these variables have the time values 3Z, 9Z, 15Z, 21Z (6-hourly), 1.5Z, 4.5Z, 7.5Z, 10.5Z, 13.5Z, 16.5Z, 19.5Z, 22.5Z (3-

- 145 hourly) and 0.5Z, 1.5Z, 2.5Z, … , 21.5Z, 22.5Z, 23.5Z (1-hourly).
- 146 Furthermore, interval variables must have a time bnds field of dimensions (ntimes, 2), where ntimes is the dimension of the time
- 147 coordinate. Intervals for daily and monthly should start and end at 00:00:00 UTC of the appropriate day. Intervals for sub-daily data
- 148 should start and end at 00:00:00 UTC or an integer multiple of the frequency (1, 3, or 6 hours) from that point.
- 149 The time variable must have a calendar attribute. Use of the [proleptic-]gregorian or standard calendar is strongly
- 150 recommended when possible. Other calendars (360 day and 365 day) inherited from the driving models are also allowed.
- 151

#### <span id="page-10-0"></span>152 **8. Time period for each data file**

153 The time spans that have to be included into a single file depend on the aggregation, which is 1-hourly, 6-hourly, daily, monthly, or 154 invariant:

- 155 **••** 1-hourly or 6-hourly: one year,
- 156 daily: 5 years or less.
- 157 monthly: 10 years or less,
- 158 **••** invariant: single file.
- 159 Files should always contain full years if the data are available.
- 160 Files with monthly data start with years that end with '1' or the first year of the experiment; they end with '0' or the last year of the
- 161 experiment.
- 162 Daily data files start with years that end with '1' or '6' or the first experiment year; the last year they contain ends with '5' or '0' or is the
- 163 last experiment year. For example, the ERA5-driven evaluation experiment for 1979-2021 with 1979 as a spin-up:

![](_page_10_Picture_242.jpeg)

#### **9. License**

- All CORDEX modeling groups choose a license for their CMIP6-driven simulations depending on institutional and/or funding agency
- 167 policies. This information is necessary to register a RCM in the [CORDEX RCM CV.](https://github.com/WCRP-CORDEX/cordex-cmip6-cv/blob/main/CORDEX-CMIP6_source_id.json) It is strongly recommended to use the Creative Commons
- 168 Attribution 4.0 International [\(CC BY 4.0\)](https://creativecommons.org/licenses/by/4.0/) license, as currently i[n CMIP6](https://pcmdi.llnl.gov/CMIP6/TermsOfUse/TermsOfUse6-2.html). Note, that any kind of "non-commercial" license will significantly
- limit the use of the data in downstream climate mitigation and adaptation applications.
- 170 The global attribute license has the only option "link will be provided" leading to a table with information about the license for all
- CORDEX-CMIP6 RCMs.
- 

## **10. Registration**

- All institutions (modelling groups) that contribute or plan to contribute to CORDEX-CMIP6 must
- i) register their institution and model following the instructions on the [CORDEX-CMIP6 github site](https://github.com/WCRP-CORDEX/cordex-cmip6-cv) and
- 176 ii) provide information about their planned simulations in CORDEX-CMIP6 downscaling plan.
- The modelling groups will not be able to publish their CORDEX-CMIP6 simulations on ESGF without first registering their institution and model*.*

#### <span id="page-12-0"></span>179**11. Examples**

```
180 11.1. Rotated Pole Coordinate System
181
182 char crs ;
183 crs:grid mapping name = "rotated latitude longitude" ;
184 crs: grid north pole latitude = 39.25;
185 crs:grid north pole longitude = -162. ;
186 double rlon(rlon) ;
187 rlon: standard name = "grid longitude" ;
188 rlon:long name = "longitude in rotated pole grid" ;
189 rlon:units = "degrees" ;
190 double rlat(rlat) ;
191 rlat: standard name = "grid latitude" ;
192 rlat:long name = "latitude in rotated pole grid" ;
193 rlat:units = "degrees" ;
194 double lon(rlat, rlon) ;
195 lon: standard name = "longitude" ;
196 lon: long name = "longitude" ;
197 lon: units = "degrees east" ;
198 double lat(rlat, rlon) ;
199 lat: standard name = "latitude" ;
200 lat:long name = "latitude" ;
201 lat:units = "degrees north" ;
202 float pr(time, rlat, rlon) ;
203 pr: standard name = "precipitation flux" ;
204 pr:long name = "Precipitation" ;
205 pr: units = "kg m-2 s-1";
```
206 pr: coordinates = "lon lat" ; 207 pr: FillValue = 1.e+20f ; 208 pr: missing value = 1.e+20f ; 209 pr:cell methods = "time: mean" ; 210 pr:grid\_mapping = "crs" ; 211

#### 212 **11.2. Lambert Conformal Conic projection**

```
213
214 char crs ;
215 crs:grid mapping name = "lambert conformal conic" ;
216 crs: standard parallel = 49.5;
217 crs: longitude of central meridian = 10.5 ;
218 crs: latitude of projection origin = 49.5 ;
219 crs:false_easting = 2925000. ;
220 crs: false northing = 2925000.;
221 crs: earth radius = 6371229.;
222 double x(x);
223 x:standard name = "projection x coordinate" ;224 x:long name = "X Coordinate Of Projection" ;
225 x:units = "m" ;226 double y(y);
227 y:standard name = "projection y coordinate" ;228 y: long name = "Y Coordinate Of Projection" ;
229 y:units = "m" ;230 double \text{lon}(y, x);
231 lon: standard name = "longitude" ;
232 lon: long name = "longitude" ;
233 lon: units = "degrees east" ;
234 double lat(y, x) ;
235 lat: standard name = "latitude" ;
236 lat: long name = "latitude" ;
237 lat:units = "degrees north" ;
238 float pr(time, y, x);
```

```
239 pr: standard name = "precipitation flux" ;
240 pr:long name = "Precipitation" ;
241 pr: units = "kg m-2 s-1";
242 pr:coordinates = "lon lat" ;
243 pr: FillValue = 1.e+20f ;
244 pr:missing_value = 1.e+20f ;
245 pr:cell methods = "time: mean" ;
246 pr:grid mapping = "crs" ;
247
```
248 **11.3. Global attributes**

```
249
250 // global attributes:
251 :Conventions = "CF-1.10" ;
252 : \arct{iz} : \arct{iz} \arct{iz} \arct{iz} \arct{iz} \arct{iz} \arct{iz} \arct{iz} \arct{iz} \arct{iz} \arct{iz} \arct{iz} \arct{iz} \arct{iz} \arct{iz} \arct{iz} \arct{iz} \arct{iz} \arct{iz} \arct{iz} \arct{iz} \arct{iz} \arct{iz} \arct{iz253 : comment = "optional" ;
"cordex-data@iircm.org" ;
255 : creation date = "2023-11-19 18:01:15" ;
256 :domain = "Africa" ;
257 : domain id = "AFR-25" ;
258 : driving experiment = "reanalysis simulation of the recent past" ;
259 : driving experiment id = "evaluation" ;
260 : driving institution id = "ECMWF" ;
261 : driving source id = "ERA5" ;
262 : driving variant label = "r1i1p1f1" ;
263 : frequency = "mon" ;
264 : institution = "Interdisciplinary Institute of Regional Climate Modeling" ;
265 : institution id = "IIRCM" ;
266 : license = "link will be provided" ;
267 : mip era = "CMIP6" ;
268 : native resolution = "25km" ;
269 :product = "model-output" ;
270 : project id = "CORDEX" ;
271 : source = "Interdisciplinary Regional Climate Model version 1";
272 : source id = "InterRCM1" ;
273 : source type = "ARCM" ;
274 : version realisation = "v1-r1" ;
275 :tracking id = "187fcd6c-7cc6-11ee-9481-7824afb1963b"276 : variable id = "tas" ;
277
278
279
280
```